## **Update Admin Name/Email Address**

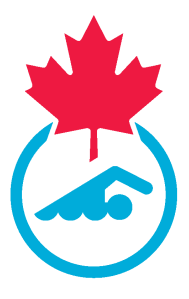

This guide provides step-by-step instructions on how to update the admin name or email address on the Sportlomo system. 04/25/2024

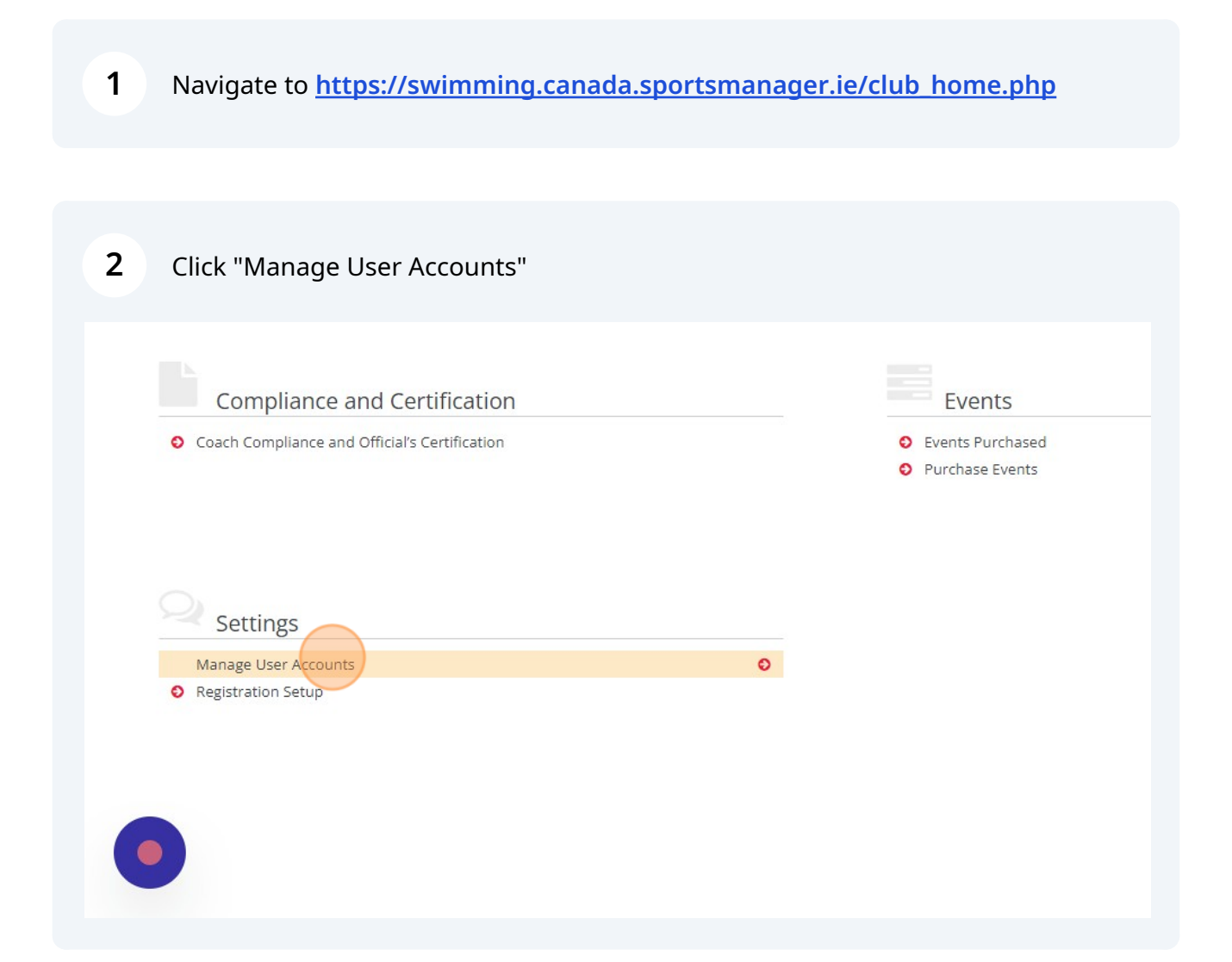

Click the "Edit" button.

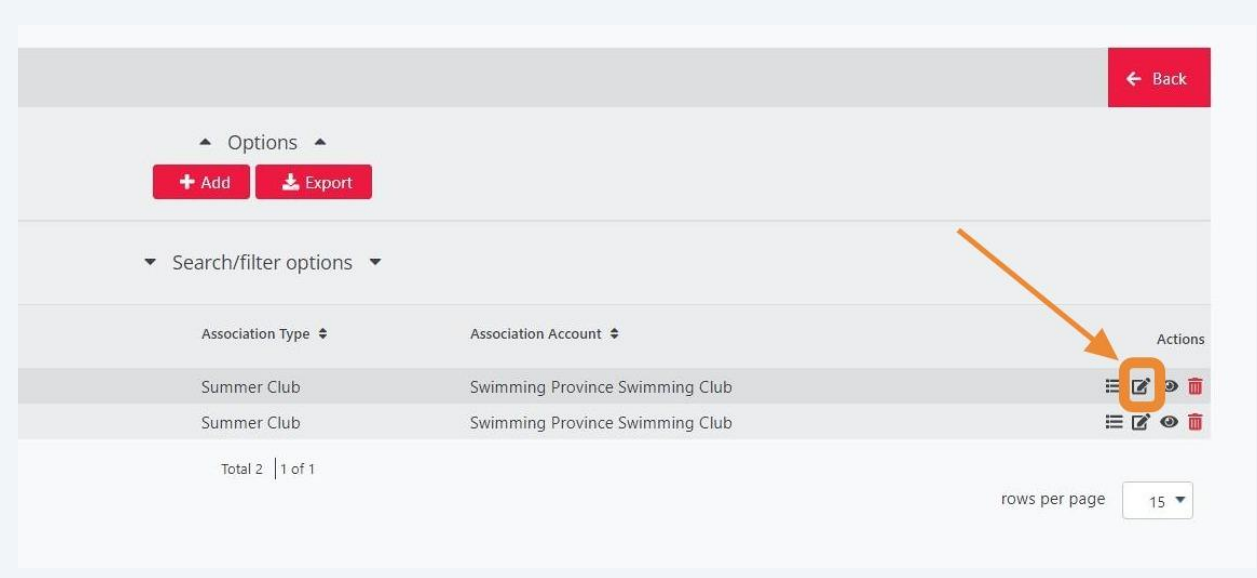

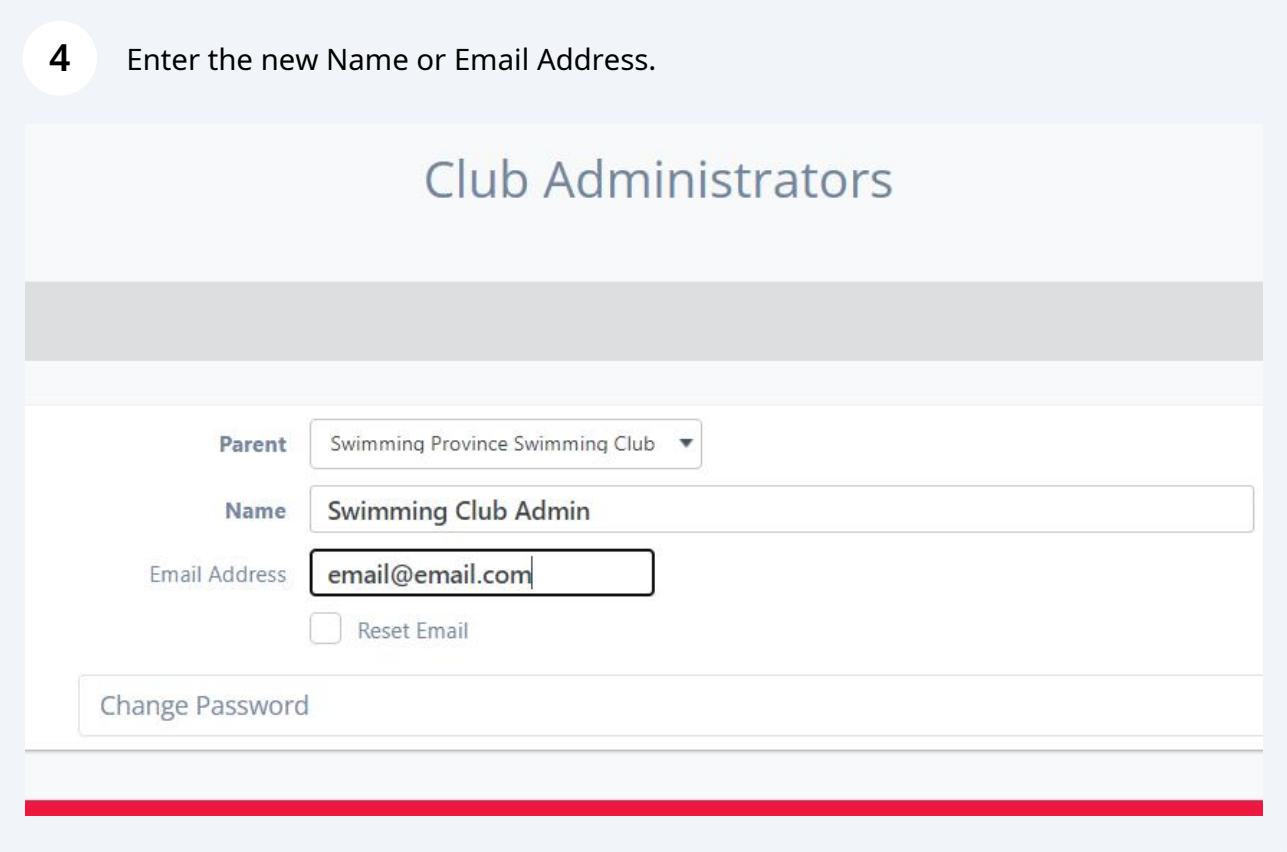

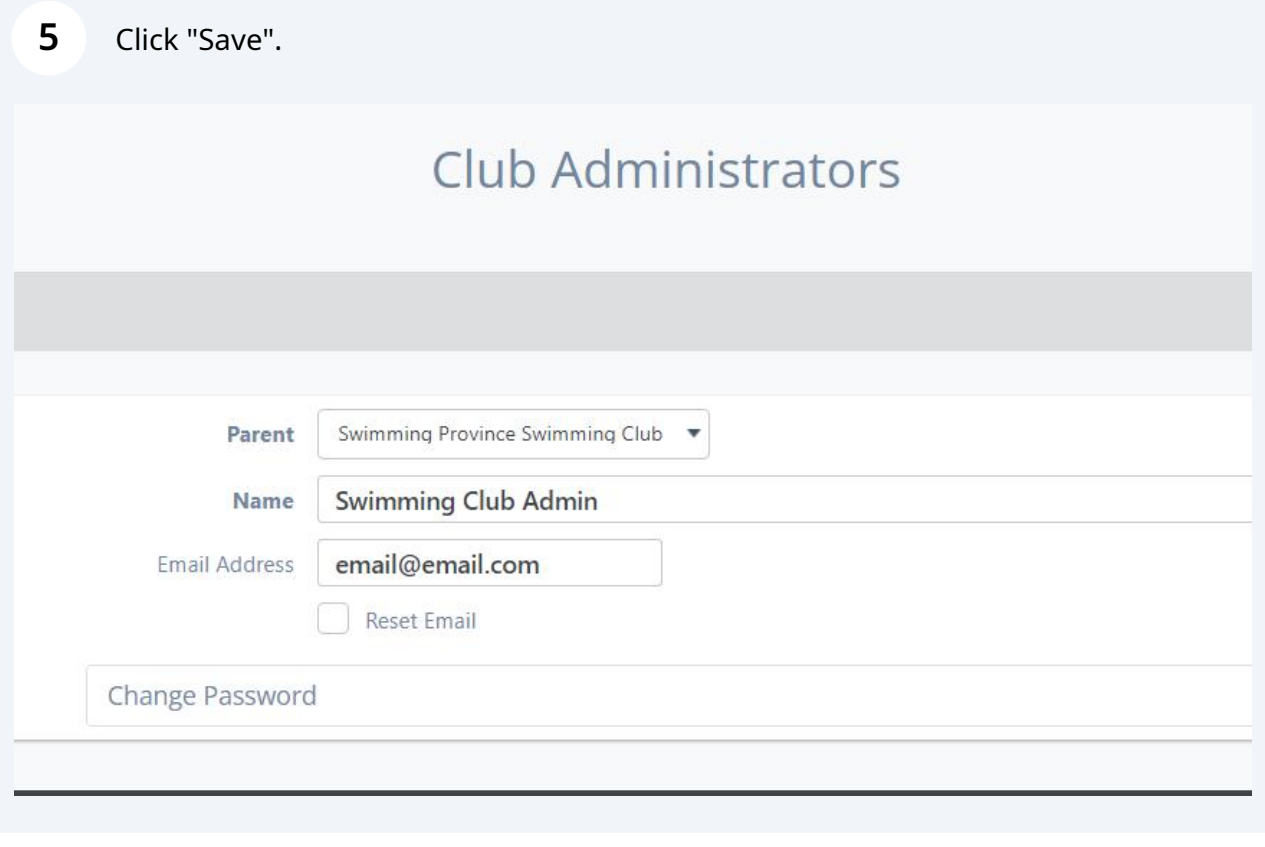

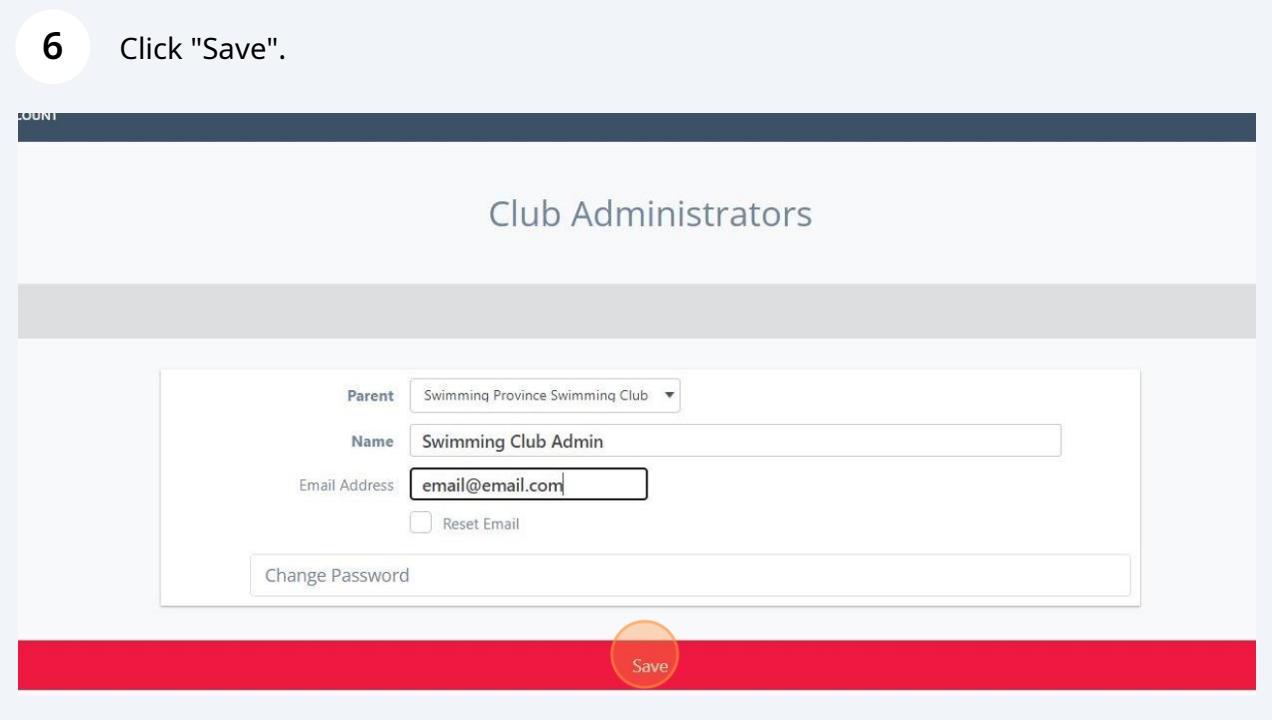

**7** Name or email address has been updated.

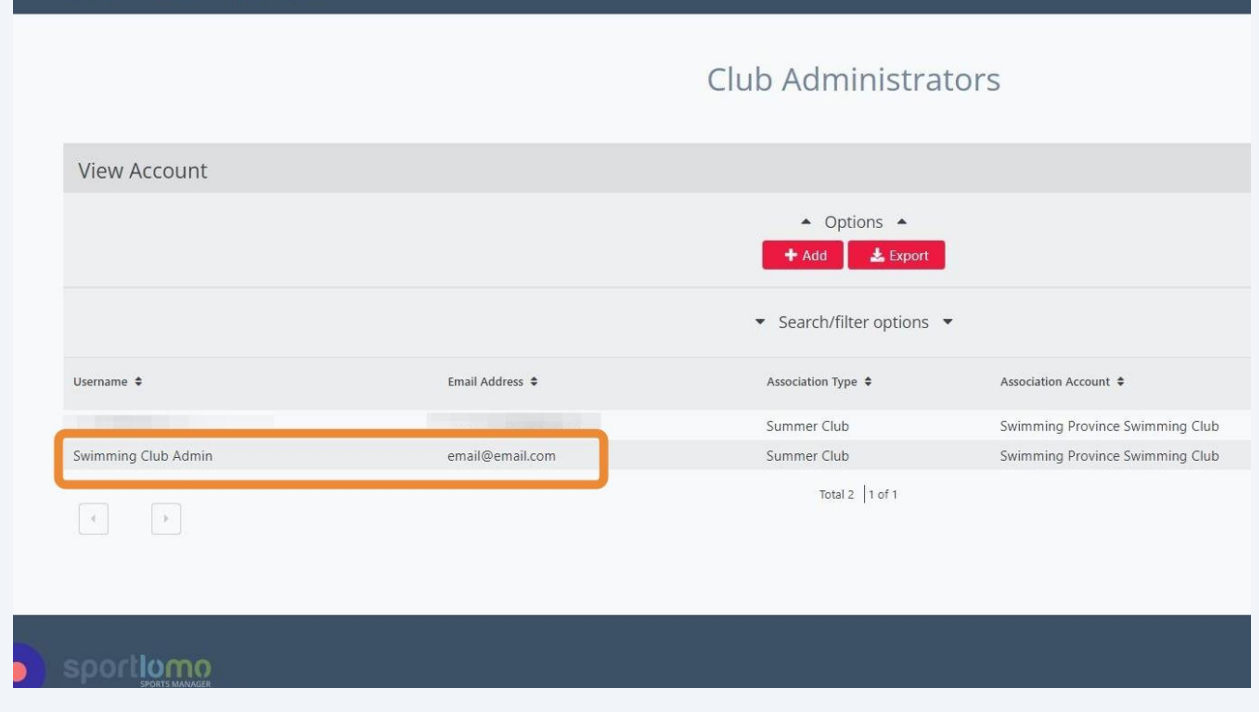